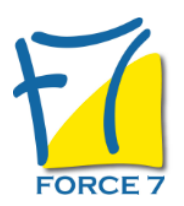

Comment apprendre à lâcher prise ? Domaine : Développement personnel Réf. : 2063DP

# PUBLIC CONCERNÉ

Tous salariés souhaitant acquérir des clés pour gagner en sérénité dans leur quotidien professionnel L accessibilité à la formation pour les personnes en situation de handicap est étudiée en amont selon les informations fournies.

# DURÉE ET DATES

**-Durée :**  2 jours soit 14 heures

#### **-Délai d'accès :**

Réponse par mail dans les 72h. En inter : inscription à la prochaine session suivant le nombre de places disponibles. En intra et en individuel : en fonction du planning déterminé par le client.

**-Dates des inter-entreprises : .En présentiel** 29-30 Septembre 2025

**.En Intra ou Individuel :** Nous contacter

### FORMULES ET TARIFS

**En inter-entreprises :**  586€ HT / Jour / personne

**En intra-entreprises :**  1164€ HT / Jour / groupe Groupe de 2 à 4 pers.

1479€ HT / Jour / groupe Groupe de 5 à 10 pers.

**En cours particulier :**  Nous consulter

MODALITÉS PÉDAGOGIQUES

- Mieux gérer notre quotidien professionnel et personnel en ayant conscience de nos aptitudes et ressources à faire face
- Comprendre nos mécanismes de déséquilibre et de rééquilibrage de notre mental et de notre corps
- Etre capable de bouger notre comportement pour répondre à nos besoins, les notres face à un monde d'incertitudes, et d'aléas

#### PRÉ-REQUIS

Aucun

### MOYENS PÉDAGOGIQUES ET MODALITÉS D'ÉVALUATION

**Moyens pédagogiques :** Alternance entre théorie et exercices pratiques. Un support de cours adapté remis à chaque participant. Salle de cours équipée / connexion internet / matériels de projection / Tableaux / Paper Board.

**Modalités d'évaluation :** Evaluation au fur et à mesure des exercices pratiques / Questionnaire de satisfaction / Attestation de stage / Evaluation sommative par le formateur sur 5 questions.

Formation en présentiel : A l'aide de l'application EDUSIGN, les stagiaires ont un accès afin d'émarger pendant la formation et de répondre à une opinion qualité lors de la fin de la formation.

**Formation en distanciel :** A l'aide d'un logiciel, les stagiaires interagissent entre eux et avec le formateur / Accès à l'environnement d'apprentissage (supports,...)et aux preuves de suivi (émargements, évaluation,opinion qualité...) via la plateforme Edusign / Convocation avec lien de connexion.

#### CONTENU ET MÉTHODES MOBILISÉES

**Le lâcher prise** : définition , ses principes , ses origines

- En quoi c'est utile au quotidien ?
- Le passé , le présent, le futur : Comment se libérer du temps ?
- l'importance de l'état présent

### **Se connaitre face au lâcher prise**

- comprendre comment s'équilibre sa personnalité ?
- comment reconnaitre ses aptitudes et ses ressources ?
- comment analyser ses mécanismes de déséquilibres et de réequilibrage ?
- point sur son identité , ses valeurs, ses convictions, motivations réelles..
	- l'utililté du lâcher prise dans son environnement professionnel et personnel
	- comment se libérer de l'envie de tout contrôler ?
	- comment changer ses attentes ?
	- comment accepter ce qui ne peut être changé, sans se résigner ni s'avouer vaincu ?- Atelier sur les propres représentations de la peur, des obligations, et de la culpabilité.

### **Les conséquences du lâcher prise**

- les raisons de la nécessité de lâcher prise
- comment s'écouter ?( le mental, le corps)
- atelier : le scan corporel

### **Comment faire bouger son comportement ?**

- comment se débarrasser des pensées négatives ?
- comment faire taire son mental ?
- élargir sa vision sur les autres et les évènements

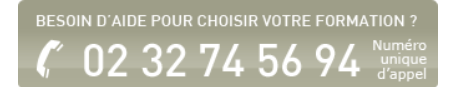

- prendre conscience des tensions (colère, tensions, peurs ,..)

- comment accepter ses limites pour mieux vivre face à l'incertitude et la peur de l'échec ?

### **Comment se recentrer sur l'essentiel et se fixer un cap ?**

- les techniques pour rester centre sur ses objectifs , les siens ...

- l'analyse pratique personnelle et professionnelle
- comment diriger son énergie vers ce qui est important ?
- comment se sentir plus léger ?

- accepter les changements et trouver les ressources pour rebondir

# **Comment mettre en place une feuille de route ?**

- les axes de progression
- atelier sur une expérience vécue, et formalisation des actions
- techniques de l'ancrage, respiration...
- techniques pour se libérer des pollutions des constructions
- mentales (faire taire ses petites voix)

- comment s'organiser selon la grille des domaines de vie (IEMSA) ?

Fiche mise à jour le 23/08/2024

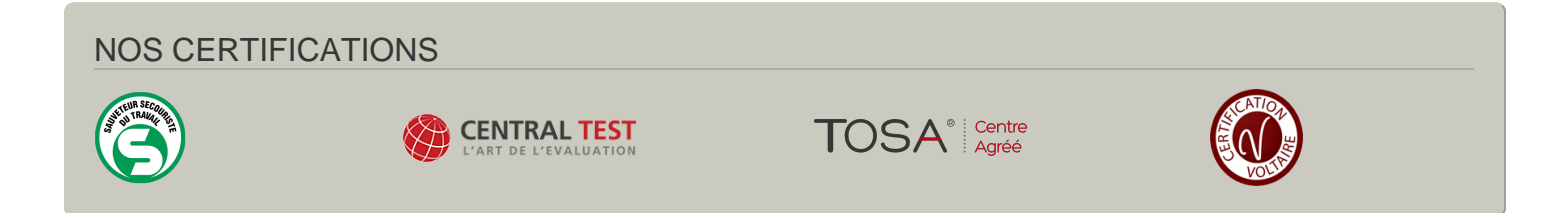